ФИО: Максимов Алексей Б**ултични СТЕРСТВО НАУКИ И ВЫСШЕГО ОБРАЗОВАНИЯ** РОССИЙСКОЙ ФЕДЕРАЦИИ <sup>уникальный програ**федерал**ьное государственнос автономное образовательное учреждение</sup> высшего образования Документ подписан простой электронной подписью Информация о владельце: Должность: директор департамента по образо Дата подписания: 25.10.2023 14:52:13 8db180d1a3f02ac9e60521a5672742735c18b1d6

# **«МОСКОВСКИЙ ПОЛИТЕХНИЧЕСКИЙ УНИВЕРСИТЕТ»**

**УТВЕРЖДАЮ** 

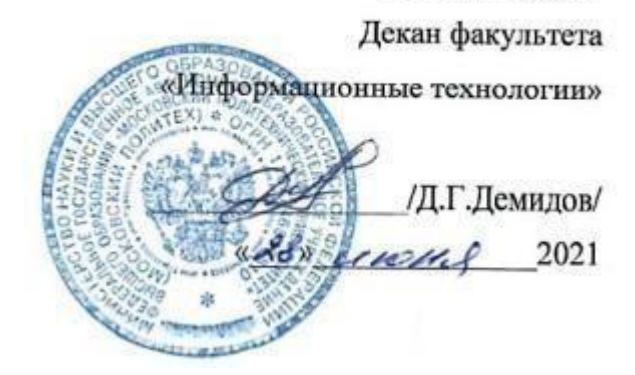

# **РАБОЧАЯ ПРОГРАММА ДИСЦИПЛИНЫ**

## **«Компьютерная графика»**

Направление подготовки

**09.03.02 «Информационные системы и технологии»**

Профиль

**«Информационные технологии в медиаиндустрии и дизайне»**

Квалификация (степень) выпускника **Бакалавр**

> Форма обучения **Очная**

**Москва 2021 г.**

## **1. Цели и задачи дисциплины:**

**Цель** изучения дисциплины «Компьютерная графика» — формирование у обучающихся теоретических знаний и навыков в области освоения методов и алгоритмов создания плоских и трехмерных реалистических изображений в памяти компьютера и на экране дисплея, а также получения общей информации о технологии «компьютерного зрения».

Основными задачами изучения дисциплины является овладение методами:

- визуального представления информации;
- инструментарием компьютерной графики и геометрического моделирования;
- квантования и дискретизации изображений;
- кодирования цвета, алгоритмами растрирования и геометрического преобразования;
- разработки программного обеспечения с использованием библиотеки OpenGL;
- разработки программного обеспечения с использованием технологий «компьютерного зрения»

## **2. Место дисциплины в структуре ООП бакалавриата.**

Дисциплина «Компьютерная графика» относится к дисциплинам по выбору части формируемой участниками образовательных отношений Блока 1 «Дисциплины (модули)» учебного плана программы бакалавриата по направлению 09.03.02 «Информационные системы и технологии».

Изучение данной дисциплины базируется на школьной программе.

Основные положения дисциплины должны быть использованы в дальнейшем при изучении следующих дисциплин:

- Моделирование в игровой компьютерной индустрии
- Проектно-технологическая практика
- Преддипломная практика.

# **3. Перечень планируемых результатов обучения по дисциплине (модулю), соотнесенные с планируемыми результатами освоения образовательной программы.**

В результате освоения дисциплины (модуля) у обучающихся формируются следующие компетенции и должны быть достигнуты следующие результаты обучения как этап формирования соответствующих компетенций:

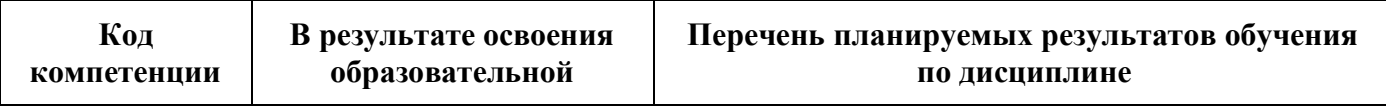

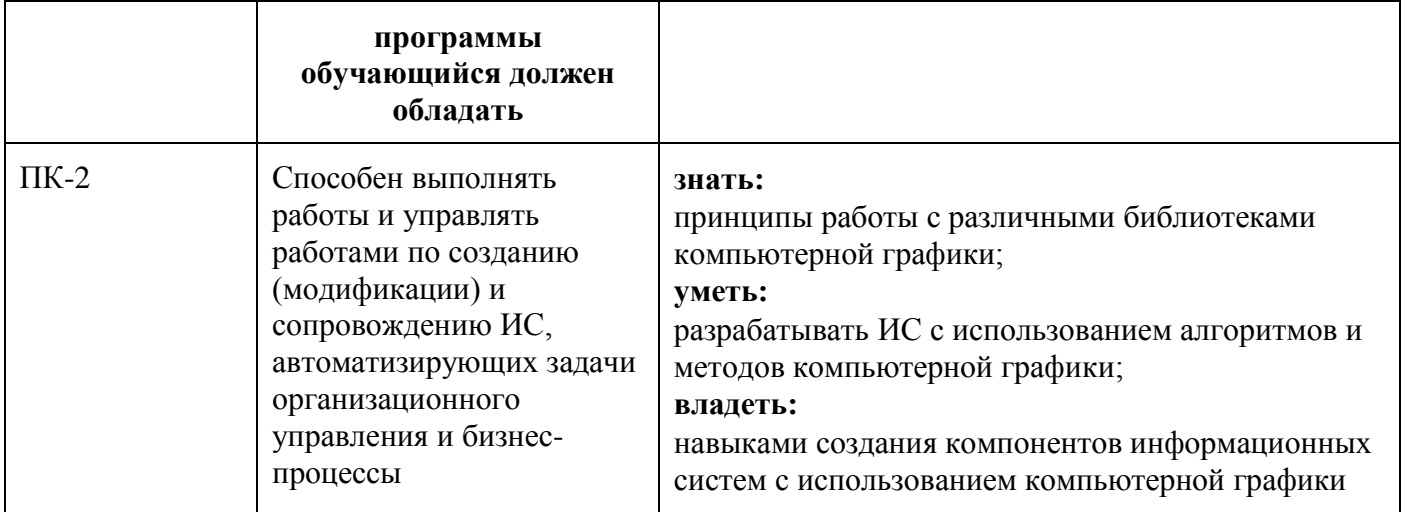

### **4. Структура и содержание дисциплины.**

Общая трудоемкость дисциплины составляет **4** зачетных единицы, т.е. **144** академических часа (из них 54 часа – самостоятельная работа студентов).

Обучение в полном объеме проводится на втором курсе в третьем семестре.

**Третий семестр** лекции – 1 час в неделю (18 часов), лабораторные работы – 2 часа в неделю (36 часов), форма контроля – экзамен.

Структура и содержание дисциплины «Компьютерная графика» по срокам и видам работы отражены в Приложении 1.

## **Содержание разделов дисциплины.**

## **Общее введение в компьютерную графику.**

Предмет и области применения компьютерной графики. Краткая история развития компьютерной графики. Технические средства поддержки компьютерной графики: ЭЛТ, устройства ввода, видеоадаптер, графопостроители, принтеры, сканеры. Программные средства поддержки компьютерной графики: драйверы устройств, библиотеки графических программ, специализированные графические системы и пакеты программ. Цветовые модели: RGB,HSV, CMY и другие. Переход от одной модели к другой. Цветовой график МКО. Однородные цветовые пространства Luv, PHS

## **Геометрические преобразования.**

Системы координат и геометрические преобразования (параллельный перенос, масштабирование, вращение). Задание геометрических преобразований с помощью матриц. Конгруэнтные преобразования. Переход в другую систему координат. Задача вращения относительно произвольной оси.

## **Геометрические примитивы.**

Системы координат: мировая, объектная, наблюдателя и экранная. Однородные координаты. Задание геометрических преобразований в однородных координатах с помощью матриц Алгоритм деления отрезка пополам. Коды Сазерланда — Коэна. Клиппирование многоугольников. Штрихование многоугольной области. Переход к трехмерному клиппированию пирамидой видимости

### **Удаление невидимых поверхностей и линий.**

Методы переборного типа. Метод Z-буфера. Методы удаления нелицевых граней многогранника. Алгоритмы Варнака и Вейлера — Азертона. Методы приоритетов (художника, плавающего горизонта). Метод двоичного разбиения пространства. Алгоритмы построчного сканирования для криволинейных поверхностей. Алгоритм определения видимых поверхностей путем трассировки лучей

### **Библиотека OpenGL.**

Общие сведения. Особенности использования библиотеки OpenGL в программах, создаваемых на языке программирования Object Pascal с использованием среды разработки Delphi. Структура приложений на языках программирования C# (тип приложений WinForms) и на Object Pascal (Delphi), использующих библиотеку OpenGL.

### **OpenGL. Двумерные примитивы и освещение объектов.**

Основные примитивы OpenGL и их свойства. Видовые и перспективные преобразования, выполняемые библиотекой OpenGL при создании изображений. Параметры модели освещения: освещение обратных граней и фоновое освещение граней примитивов.

### **Трехмерная графика OpenGL.**

Понятие трехмерных изображений. Получение трехмерных изображений средствами OpenGL.

### **Понятие «компьютерного зрения». Библиотека OpenCV**

Определение компьютерного зрения, области его применения. Вопросы формирования изображений. Классификация изображений, а также основные методы обработки изображений.

### **Настройка и подключение библиотеки OpenCV**

Обзор библиотеки OpenCV, описание программ на C/C++ и Python. Способы сборки и установки библиотеки OpenCV. Последовательность действий, которые

необходимо выполнить для настройки среды Microsoft Visual Studio при разработке приложений с использованием функций библиотеки.

### **Распознание образов с использованием библиотеки OpenCV**

Рассматриваются некоторые элементарные операции обработки изображений, решается задача выделения контуров объекта и разрабатывается приложение с целью освоения этих элементарных операций. Описываются некоторые операции работы с видеоданными, рассматривается задача видеодетектирования лиц с использованием классификатора Хаара. Разрабатывается приложение, которое демонстрирует применение некоторых функций работы с видео, а также реализации указанного детектора, входящей в состав библиотеки OpenCV

#### **5. Образовательные технологии.**

Методика преподавания дисциплины «Компьютерная графика» и реализация компетентностного подхода в изложении и восприятии материала предусматривает использование следующих активных и интерактивных форм проведения групповых, индивидуальных, аудиторных занятий в сочетании с внеаудиторной работой с целью формирования и развития профессиональных навыков обучающихся:

- подготовка к выполнению лабораторных работ в лабораториях вуза;
- доклад об алгоритмах компьютерной графики/компьютерного зрения;
- тестирование по «Компьютерной графике».

Удельный вес занятий, проводимых в интерактивных формах, определен главной целью образовательной программы, особенностью контингента обучающихся и содержанием дисциплины «Компьютерная графика» и в целом по дисциплине составляет 25% аудиторных занятий. Занятия лекционного типа составляют 50% от объема аудиторных занятий.

## **6. Оценочные средства для текущего контроля успеваемости, промежуточной аттестации по итогам освоения дисциплины и учебнометодическое обеспечение самостоятельной работы студентов.**

В процессе обучения используются следующие оценочные формы самостоятельной работы студентов, оценочные средства текущего контроля успеваемости и промежуточных аттестаций:

#### **Во третьем семестре**

- выполнение и защита лабораторных работ по компьютерной графики;
- подготовка об алгоритмах компьютерной графики/компьютерного зрения;
- тестирование по «Компьютерной графике».

Оценочные средства текущего контроля успеваемости включают контрольные вопросы, для контроля освоения обучающимися разделов дисциплины, темы докладов.

Образцы лабораторных работ, контрольных вопросов и заданий для проведения текущего контроля, экзаменационных билетов, приведены в приложении 2.

## **6.1. Фонд оценочных средств для проведения промежуточной аттестации обучающихся по дисциплине (модулю).**

6.1.1. Перечень компетенций с указанием этапов их формирования в процессе освоения образовательной программы.

В результате освоения дисциплины (модуля) формируются следующие компетенции:

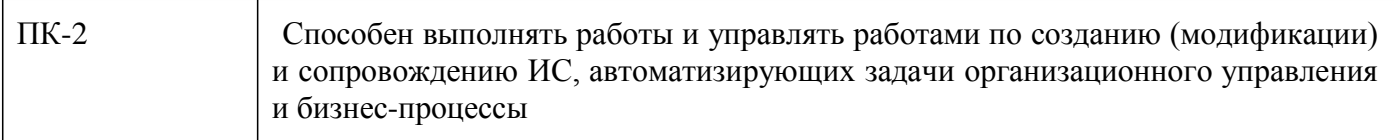

В процессе освоения образовательной программы данные компетенции, в том числе их отдельные компоненты, формируются поэтапно в ходе освоения обучающимися дисциплин (модулей), практик в соответствии с учебным планом и календарным графиком учебного процесса.

## **6.1.2. Описание показателей и критериев оценивания компетенций, формируемых по итогам освоения дисциплины (модуля), описание шкал оценивания.**

Показателем оценивания компетенций на различных этапах их формирования является достижение обучающимися планируемых результатов обучения по дисциплине (модулю).

**ПК-2– Способен выполнять работы и управлять работами по созданию (модификации) и сопровождению ИС, автоматизирующих задачи организационного управления и бизнеспроцессы**

#### **Показатель Критерии оценивания**

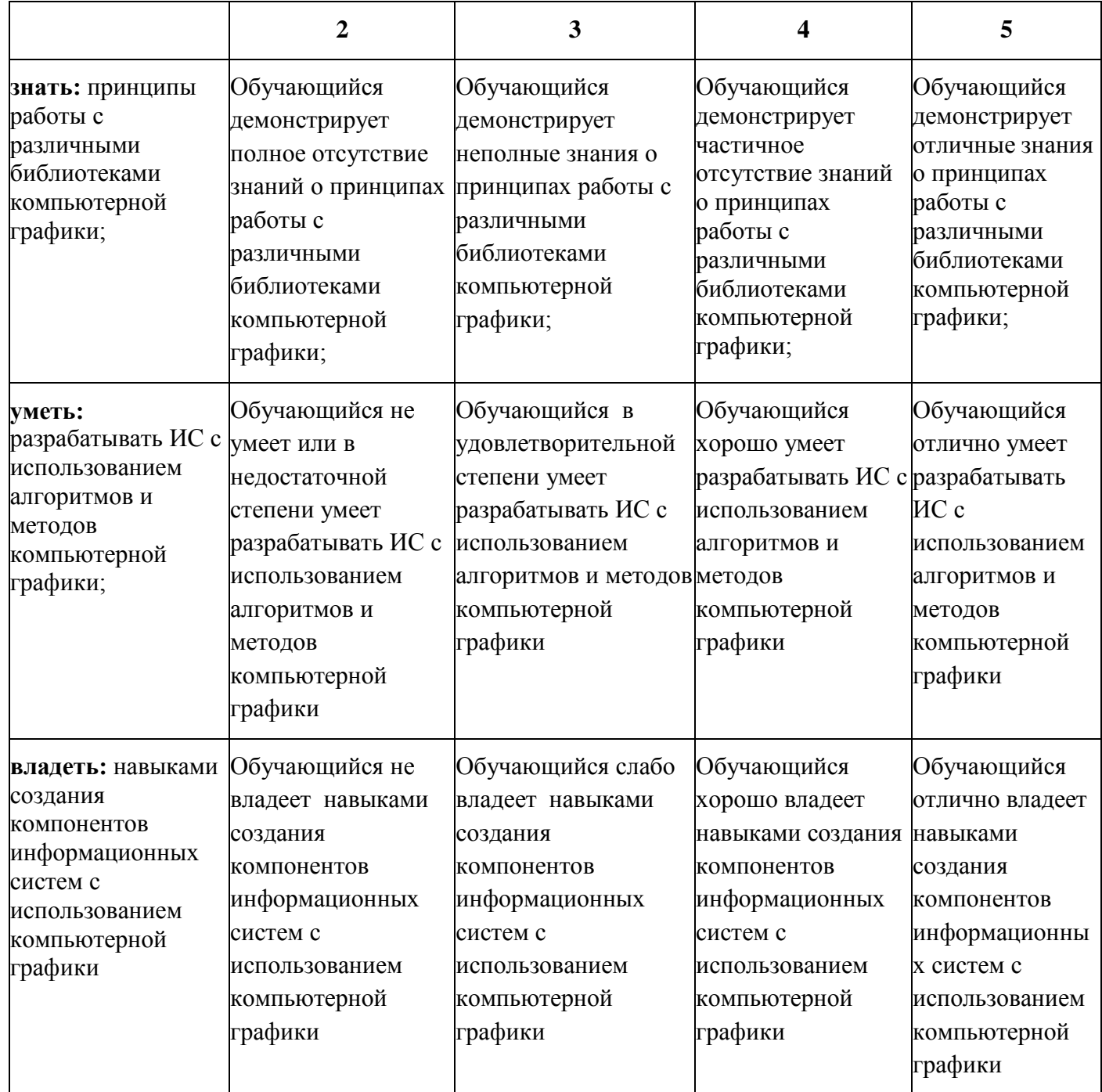

Шкалы оценивания результатов промежуточной аттестации и их описание:

## **Форма промежуточной аттестации: экзамен.**

Промежуточная аттестация обучающихся в форме экзамена проводится по результатам выполнения всех видов учебной работы, предусмотренных учебным планом по данной дисциплине (модулю), при этом учитываются результаты текущего контроля успеваемости в течение семестра. Оценка степени достижения обучающимися планируемых результатов обучения по дисциплине (модулю) проводится преподавателем, ведущим занятия по дисциплине (модулю) методом экспертной

оценки. По итогам промежуточной аттестации по дисциплине (модулю) выставляется оценка «отлично», «хорошо», «удовлетворительно» или «неудовлетворительно».,

К промежуточной аттестации допускаются только студенты, выполнившие все виды учебной работы, предусмотренные рабочей программой по дисциплине «Компьютерной графике»:

> выполненили и успешно защитили лабораторные работы по компьютерной графике.

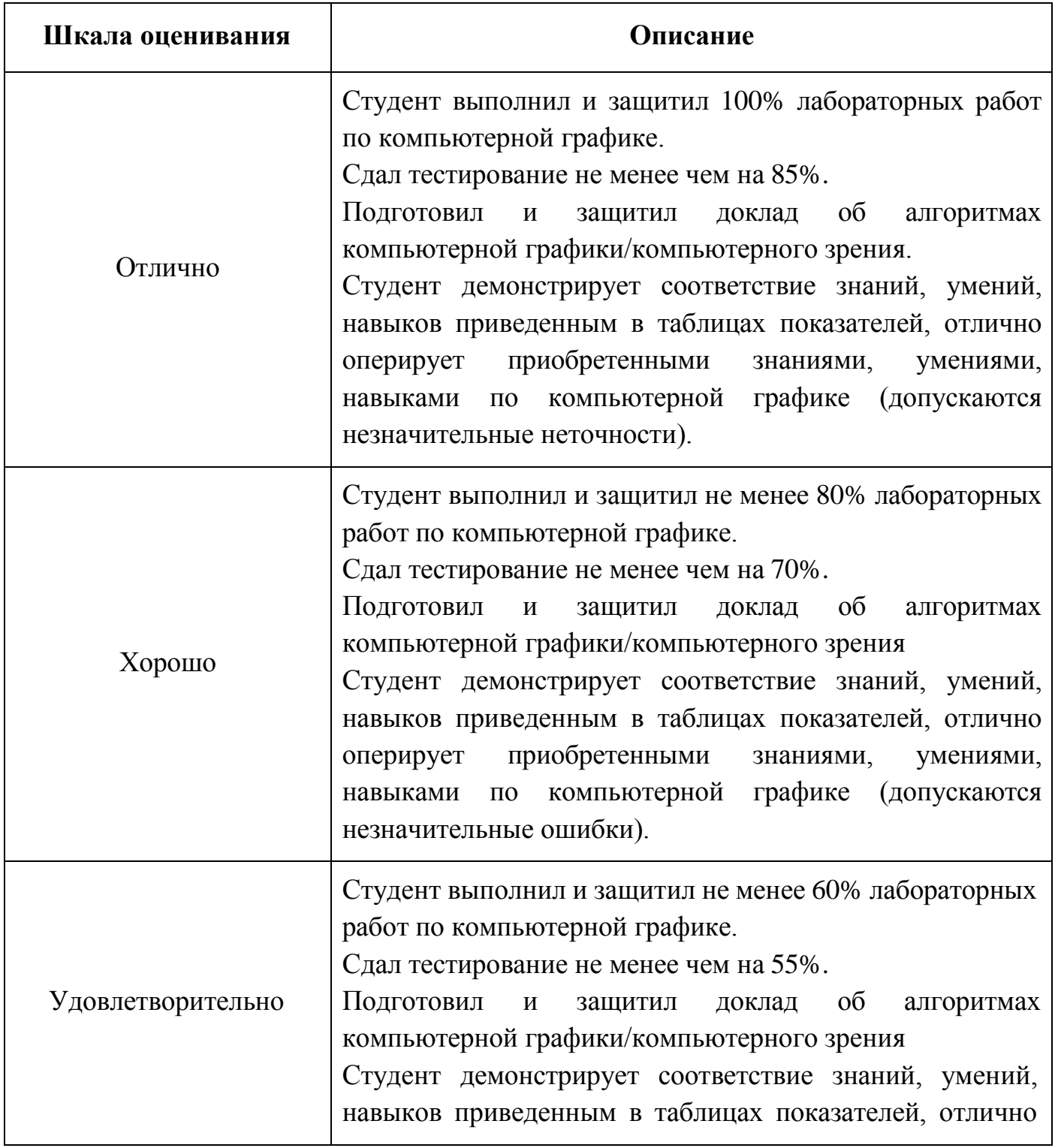

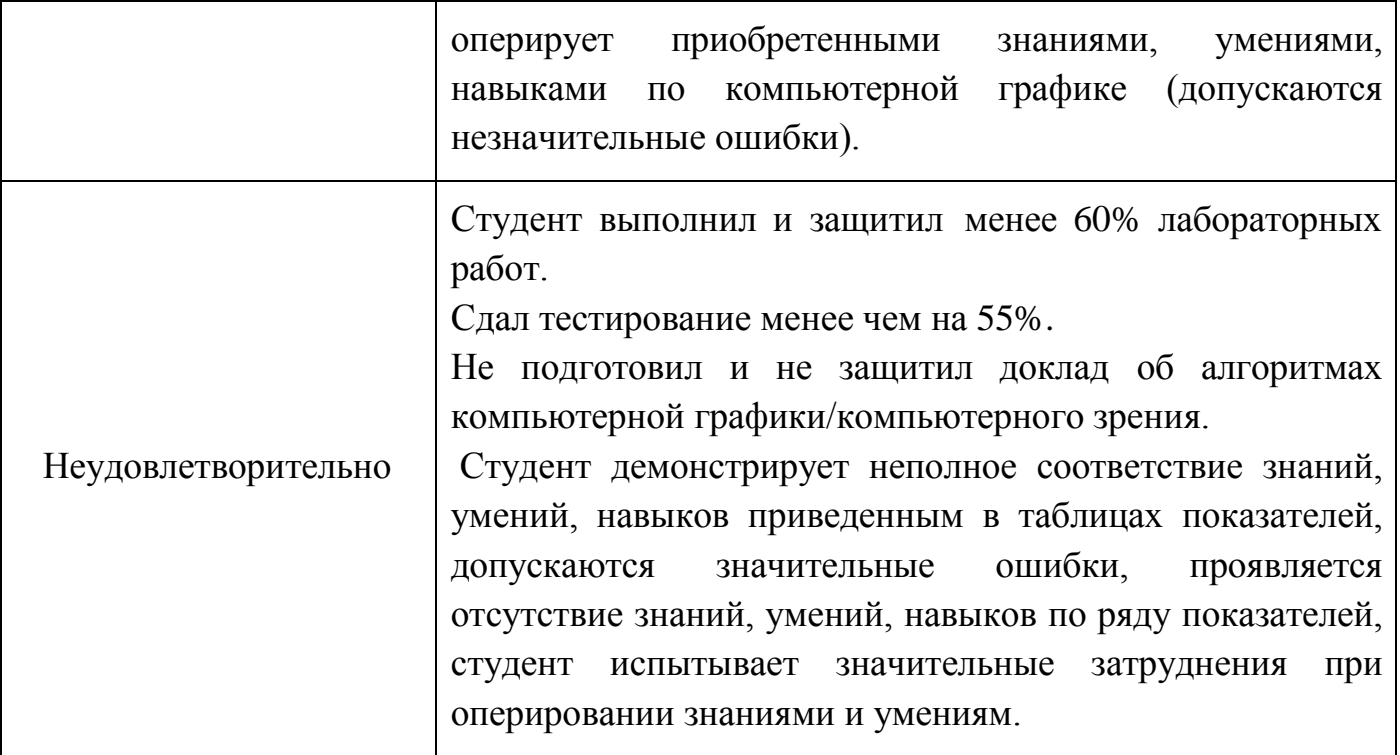

**Фонды оценочных средств представлены в приложении 2 к рабочей программе.**

# **7. Учебно-методическое и информационное обеспечение дисциплины. Основная литература:**

1. Попов Д.И., Воробьев Е.В. Компьютерная графика. Методические указания по выполнению лабораторных работ – М:МГУП, 2014 [Электронный ресурс] URL: <http://elib.mgup.ru/showBook.php?id=81>

2. Петровичев Е.И. Компьютерная графика: учебное пособие.- МГГУ, 2013. - 200 с. [Электронный ресурс] URL: <http://www.studentlibrary.ru/book/ISBN574180294.html>

## **Дополнительная литература:**

1. Боресков А.В, Шикин Е.В. Компьютерная графика: полигональные модели. - М.: Диалог-МИФИ, 2005. - 462 с. [Электронный ресурс] URL: [http://biblioclub.ru/index.php?page=book\\_red&id=89300&sr=1](http://biblioclub.ru/index.php?page=book_red&id=89300&sr=1)

## **8. Материально-техническое обеспечение дисциплины.**

## **Программное обеспечение:**

Microsoft Windows 7 (по программе бесплатного доступа Microsoft Imagine)

Adobe Photoshop (по подписке Adobe Creative Cloud) Adobe Illustrator (по подписке Adobe Creative Cloud) CorelDraw X4 (договор № 24/08 от 19.05.2008 г.) Autodesk 3DS MAX (по подписке) Blender (свободное ПО GNU GPL 2

Лабораторные и лекционные занятия в ауд. списка: 2502 , 2557, 2610, 2611, 2662, 2667, 2802, 2814

### **9. Методические рекомендации для самостоятельной работы студентов**

**Самостоятельная работа** по дисциплине «Компьютерная графика» осуществляется:

в форме самостоятельной проработки теоретического материала обучающимися;

защиты преподавателю лабораторной работы (знание теоретического материала и выполнение практического задания).

### **10.Методические рекомендации для преподавателя**

Изучение дисциплины «Компьютерная графика» обучающимися направления подготовки бакалавров 09.03.02 «Информационные системы и технологии» предусмотрено рабочим учебным планом во 2 семестре обучения.

**Лекционные занятия** проводятся в соответствии с содержанием настоящей рабочей программы.

Посещение лекционных занятий является обязательным.

Допускается конспектирование лекционного материала письменным или компьютерным способом.

Регулярная проработка материала лекций по каждому разделу в рамках подготовки к промежуточным и итоговым формам аттестации, а также выполнение и подготовка к защите лабораторных работ по дисциплине является одним из важнейших видов самостоятельной работы обучающегося в течение семестра.

Программа составлена в соответствии с Федеральным государственным образовательным стандартом высшего образования по направлению подготовки бакалавров **09.03.02 «Информационные системы и технологии»**.

**Программу составил:**

к.т.н., доцент /Д.А. Денисов/

**Программа утверждена на заседании кафедры «Информатика и информационные технологии»** «29» августа 2021 г., протокол № 1А.

Заведующий кафедрой ИиИТ, к.т.н.  $\leftarrow \mathbb{A}$  /Д.А. Арсентьев/

Директор Института принтмедиа и информационных технологий профессор, д.т.н.  $\sqrt{A}$ .И. Винокур/

Приложение 1.

## **Структура и содержание дисциплины «Компьютерная графика» по направлению подготовки 09.03.02 «Информационные системы и технологии» (бакалавр)**

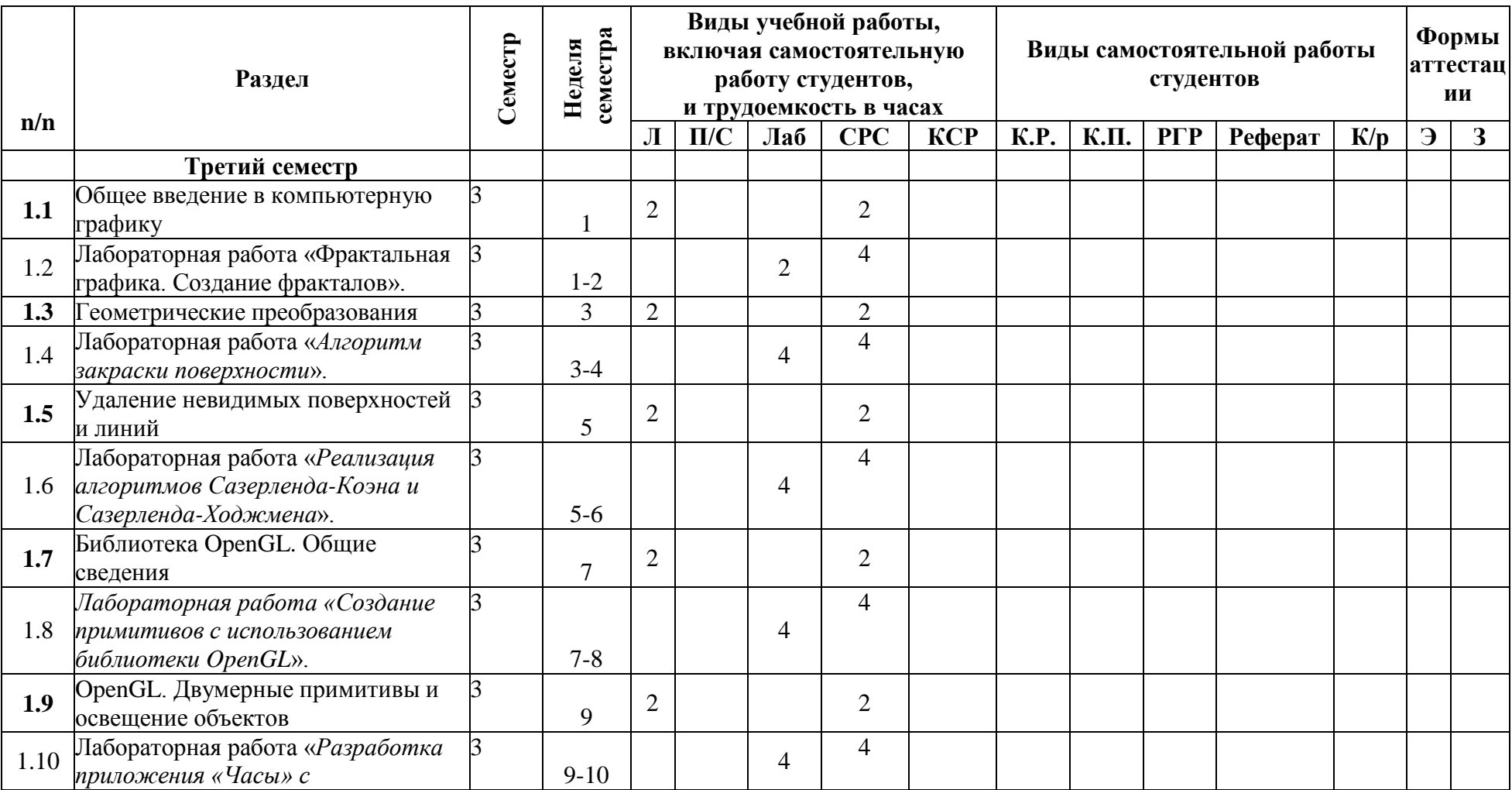

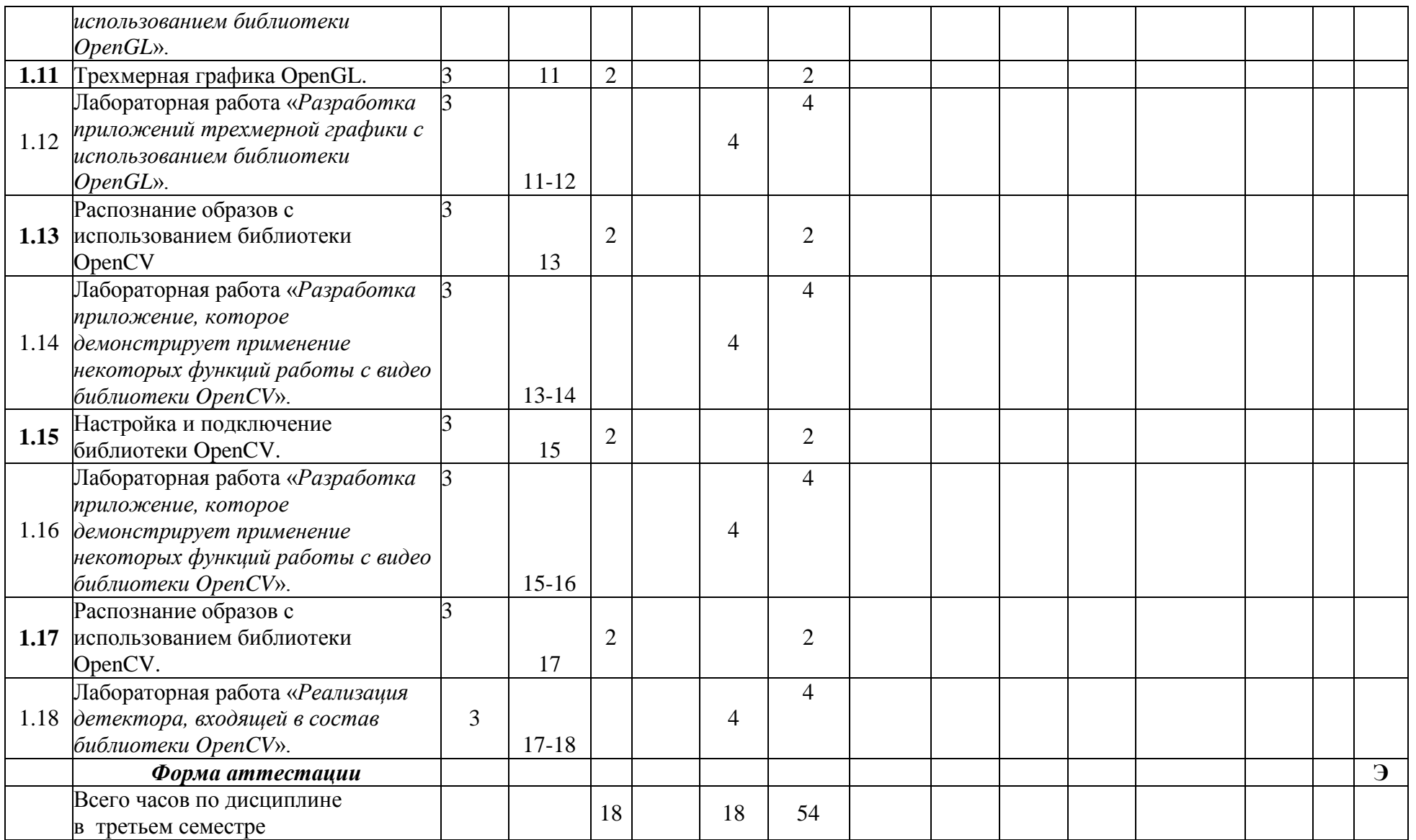

## **«МОСКОВСКИЙ ПОЛИТЕХНИЧЕСКИЙ УНИВЕРСИТЕТ» (МОСКОВСКИЙ ПОЛИТЕХ)**

Направление подготовки: 09.03.02 ИНФОРМАЦИОННЫЕ СИСТЕМЫ И ТЕХНОЛОГИИ

ОП (профиль): «Информационные технологии в медиаиндустрии и дизайне»

Форма обучения: очная

Вид профессиональной деятельности: научно-исследовательская, инновационная, проектнотехнологическая

Кафедра: Информатика и информационные технологии

# **ФОНД ОЦЕНОЧНЫХ СРЕДСТВ**

# **ПОДИСЦИПЛИНЕ**

# **«КОМПЬЮТЕРНАЯ ГРАФИКА»**

Состав: 1. Паспорт фонда оценочных средств 2. Описание оценочных средств:

Вопросы к экзамену, реферат, лабораторные работы

**Составители: Арсентьев Д.А., к.т.н., доцент**

Москва, 2021 год

# **ПОКАЗАТЕЛЬ УРОВНЯ СФОРМИРОВАННОСТИ КОМПЕТЕНЦИЙ**

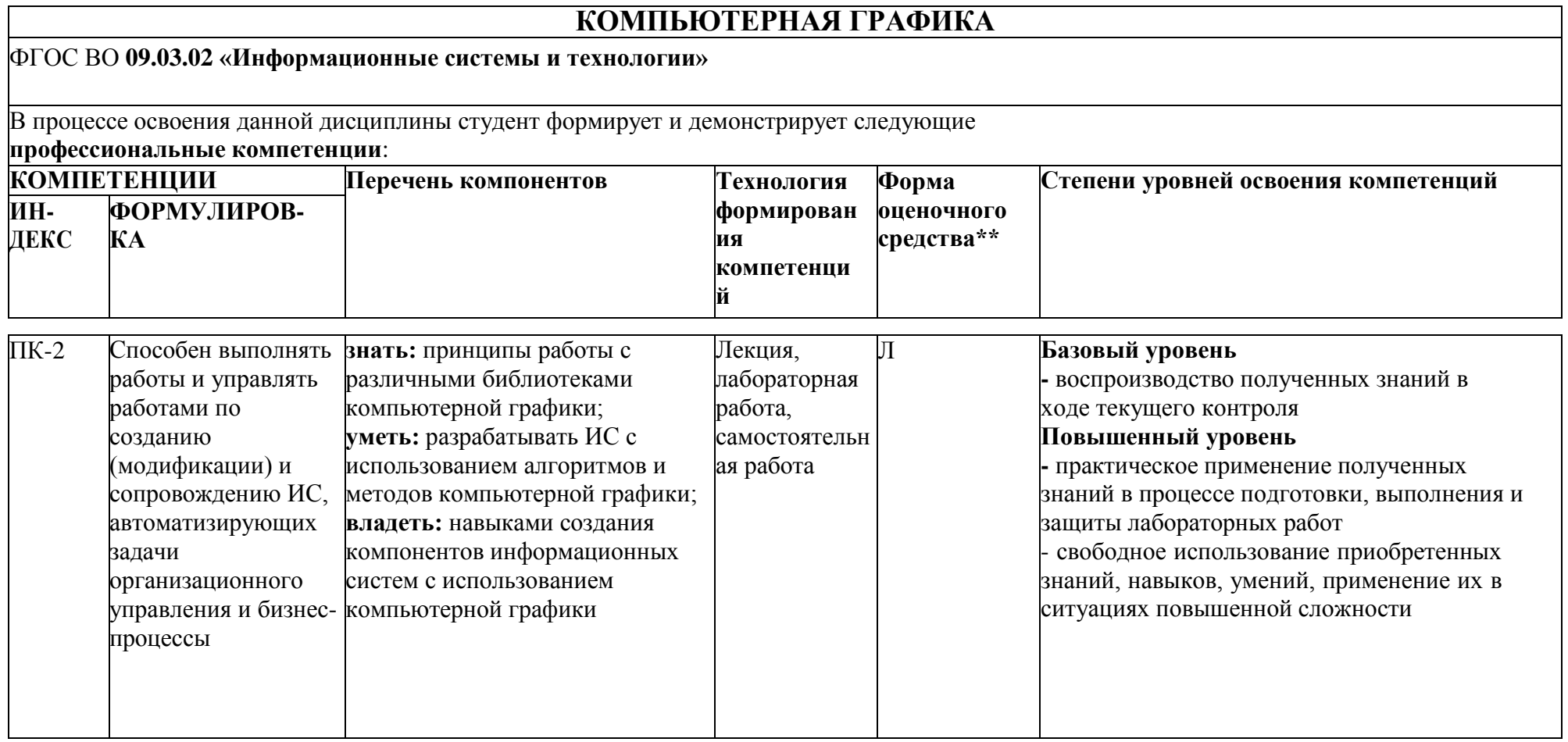

\*\*- Сокращения форм оценочных средств см. в приложении 2 к РП.

# **Перечень оценочных средств по дисциплине «Компьютерная графика»**

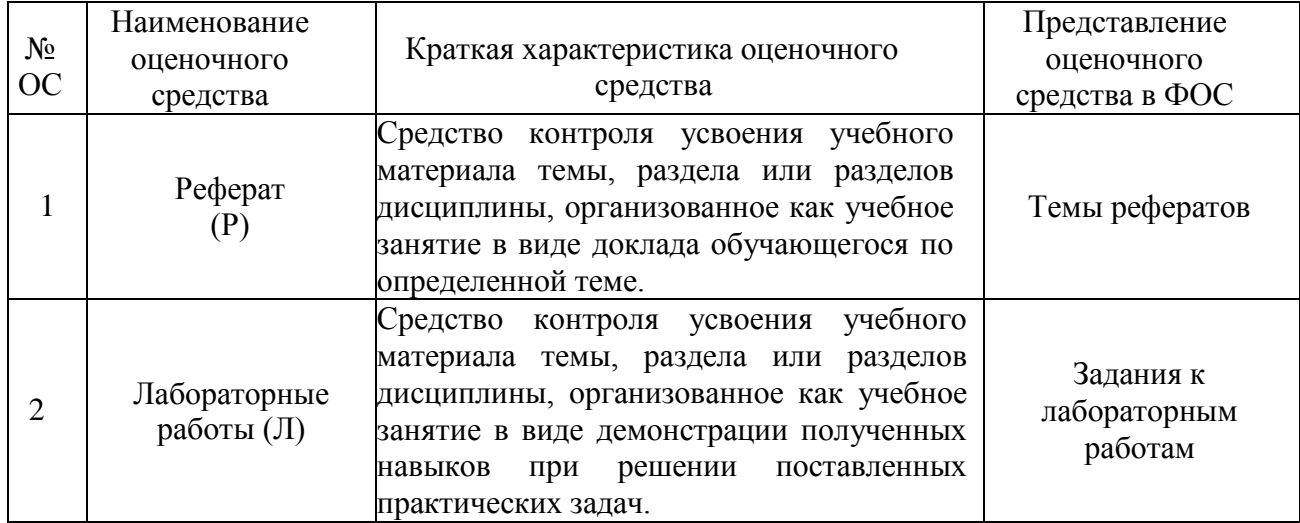

## Кафедра информатики и информационных технологий

(наименование кафедры)

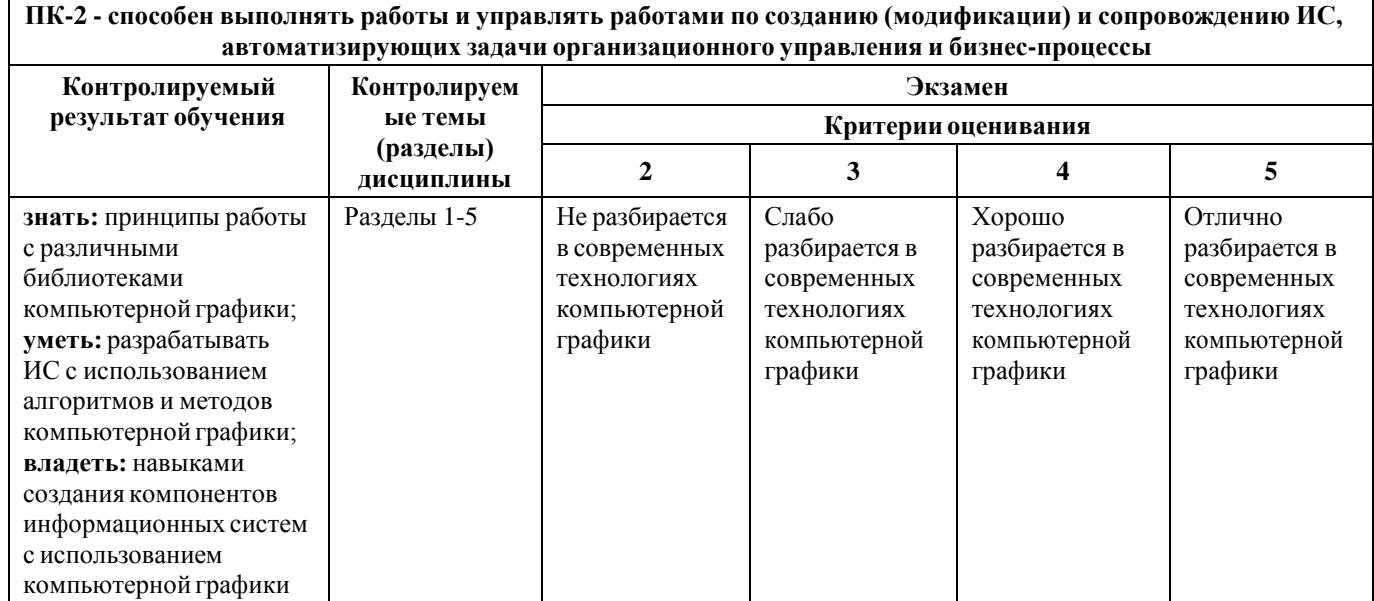

## **Вопросы к экзамену**

- 1. Предмет и области применения компьютерной графики.
- 2. Краткая история развития компьютерной графики.
- 3. Технические средства поддержки компьютерной графики
- 4. Программные средства поддержки компьютерной графики
- 5. Цветовые модели: RGB,HSV, CMY и другие.
- 6. Переход от одной модели к другой.
- 7. Цветовой график МКО.
- 8. Однородные цветовые пространства Luv, PHS
- 9. Геометрические преобразования.

10. Системы координат и геометрические преобразования (параллельный перенос, масштабирование, вращение).

- 11. Задание геометрических преобразований с помощью матриц.
- 12. Конгруэнтные преобразования. Переход в другую систему координат.
- 13. Задача вращения относительно произвольной оси.
- 14. Геометрические примитивы.
- 15. Системы координат: мировая, объектная, наблюдателя и экранная.
- 16. Однородные координаты.

17. Задание геометрических преобразований в однородных координатах с помощью матриц

- 18. Алгоритм деления отрезка пополам.
- 19. Коды Сазерланда Коэна.
- 20. Клиппирование многоугольников.
- 21. Штрихование многоугольной области.
- 22. Переход к трехмерному клиппированию пирамидой видимости
- 23. Удаление невидимых поверхностей и линий.
- 24. Методы переборного типа.
- 25. Метод Z-буфера.
- 26. Методы удаления нелицевых граней многогранника.
- 27. Алгоритмы Варнака и Вейлера Азертона.
- 28. Методы приоритетов (художника, плавающего горизонта).
- 29. Метод двоичного разбиения пространства.

30. Алгоритмы построчного сканирования для криволинейных поверхностей.

31. Алгоритм определения видимых поверхностей путем трассировки лучей

32. Библиотека OpenGL.

- 33. Особенности использования библиотеки OpenGL.
- 34. OpenGL. Двумерные примитивы и освещение объектов.
- 35. Основные примитивы OpenGL и их свойства.
- 36. Видовые и перспективные преобразования

37. Параметры модели освещения: освещение обратных граней и фоновое освещение граней примитивов.

38. Трехмерная графика OpenGL.

39. Понятие трехмерных изображений.

40. Получение трехмерных изображений средствами OpenGL.

41. Понятие «компьютерного зрения».

42. Библиотека OpenCV

43. Определение компьютерного зрения, области его применения.

44. Вопросы формирования изображений.

45. Классификация изображений, а также основные методы обработки изображений.

46. Настройка и подключение библиотеки OpenCV

47. Обзор библиотеки OpenCV.

- 48. Способы сборки и установки библиотеки OpenCV.
- 49. Распознание образов с использованием библиотеки OpenCV
- 50. Элементарные операции обработки изображений
- 51. Задача выделения контуров объекта
- 52. Работы с видеоданными

53. Задача видеодетектирования лиц с использованием классификатора Хаара.

### **Форма экзаменационного билета**

### МИНИСТЕРСТВО ОБРАЗОВАНИЯ И НАУКИ РОССИЙСКОЙ ФЕДЕРАЦИИ ФЕДЕРАЛЬНОЕ ГОСУДАРСТВЕННОЕ АВТОНОМНОЕ ОБРАЗОВАТЕЛЬНОЕ УЧРЕЖДЕНИЕ ВЫСШЕГО ОБРАЗОВАНИЯ

### **«МОСКОВСКИЙ ПОЛИТЕХНИЧЕСКИЙ УНИВЕРСИТЕТ» (МОСКОВСКИЙ ПОЛИТЕХ) Высшая школа печати и медиаиндустрии**

Институт Принтмедиа и информационных технологий кафедра ИиИТ Дисциплина **«Компьютерная графика»** Направление подготовки 09.03.02 «Информационные системы и технологии»

Курс \_, группа \_ , форма обучения очная

## **ЭКЗАМЕНАЦИОННЫЙ БИЛЕТ № .**

- 1. Геометрические преобразования
- 2. Особенности использования библиотеки OpenGL
- 3. Способы сборки и установки библиотеки OpenCV

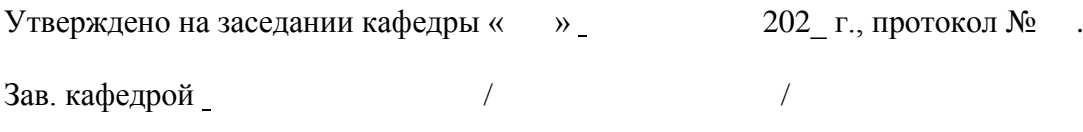

#### Кафедра информатики и информационных технологий (наименование кафедры)

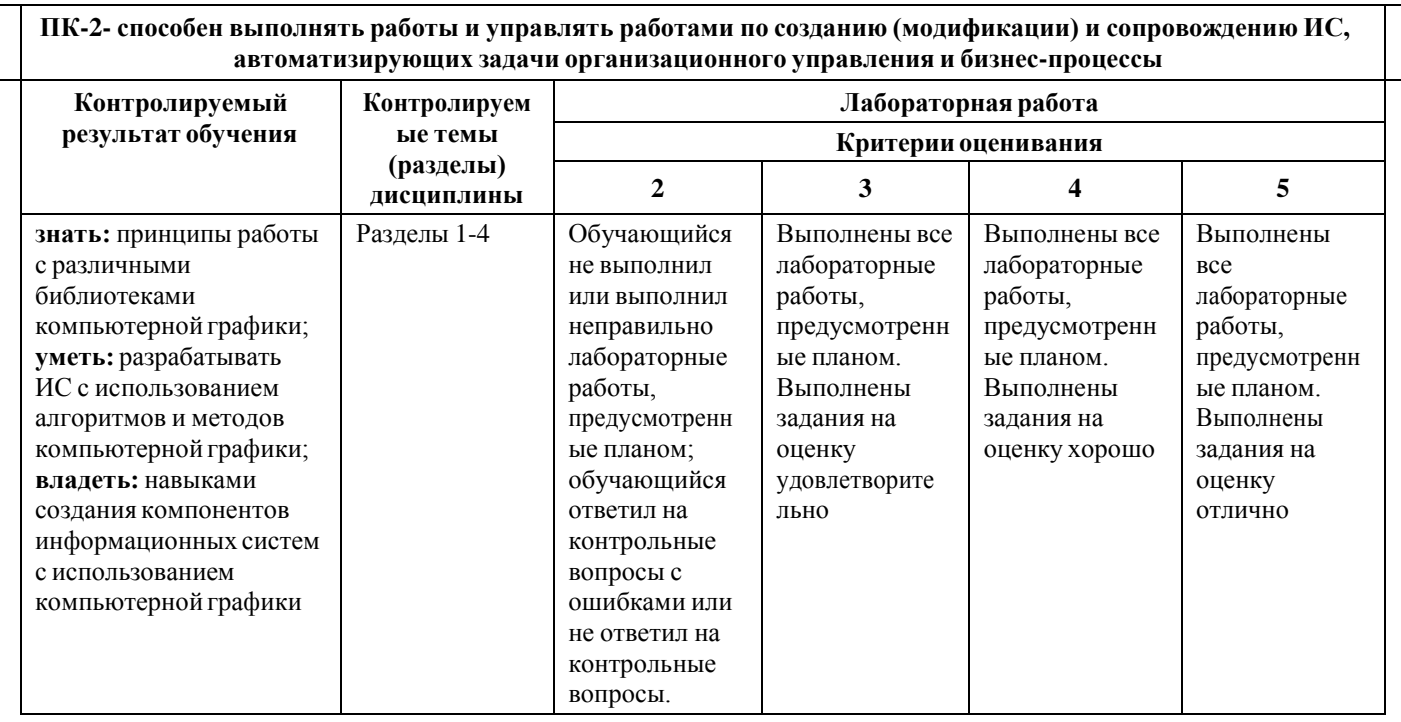

## **Лабораторные работы**

Лабораторная работа 1. «Фрактальная графика. Создание фракталов». Тема №

1.

Вопросы к защите лабораторной работы:

- 1. Предмет и области применения компьютерной графики.
- 2. Краткая история развития компьютерной графики.
- 3. Технические средства поддержки компьютерной графики
- 4. Программные средства поддержки компьютерной графики
- 5. Цветовые модели: RGB,HSV, CMY и другие.
- 6. Переход от одной модели к другой.
- 7. Цветовой график МКО.
- 8. Однородные цветовые пространства Luv, PHS

Лабораторная работа 2. «Алгоритм закраски поверхности». Тема № 2.

Вопросы к защите лабораторной работы:

- 1. Геометрические преобразования.
- 2. Системы координат и геометрические преобразования (параллельный перенос, масштабирование, вращение).
- 3. Задание геометрических преобразований с помощью матриц.
- 4. Конгруэнтные преобразования. Переход в другую систему координат.
- 5. Задача вращения относительно произвольной оси.
- 6. Геометрические примитивы.

Лабораторная работа 3. «Реализация алгоритмов Сазерленда-Коэна и Сазерленда-Ходжмена». Тема № 3.

Вопросы к защите лабораторной работы:

Однородные координаты.

Задание геометрических преобразований в однородных координатах с

помощью матриц

- 1. Алгоритм деления отрезка пополам.
- 2. Коды Сазерланда Коэна.
- 3. Клиппирование многоугольников.
- 4. Штрихование многоугольной области.
- 5. Переход к трехмерному клиппированию пирамидой видимости
- 6. Удаление невидимых поверхностей и линий.
- 7. Методы переборного типа.
- 8. Метод Z-буфера.
- 9. Методы удаления нелицевых граней многогранника.
- 10.Алгоритмы Варнака и Вейлера Азертона.
- 11.Методы приоритетов (художника, плавающего горизонта).
- 12.Метод двоичного разбиения пространства.
- 13.Алгоритмы построчного сканирования для криволинейных поверхностей.
- 14.Алгоритм определения видимых поверхностей путем трассировки лучей

Лабораторная работа 4. «Создание примитивов с использованием библиотеки OpenGL». Тема № 4.

Вопросы к защите лабораторной работы:

- 1. Особенности использования библиотеки OpenGL.
- 2. OpenGL. Двумерные примитивы и освещение объектов.
- 3. Основные примитивы OpenGL и их свойства.
- 4. Видовые и перспективные преобразования
- 5. Параметры модели освещения: освещение обратных граней и фоновое освещение граней примитивов.

Лабораторная работа 5. «Разработка приложения «Часы» с использованием

библиотеки OpenGL». Тема № 5. Оцениваемая компетенция – ПК-11.

Вопросы к защите лабораторной работы:

- 1. Программные интерфейсы.
- 2. API операционных систем POSIX
- 3. API операционных систем Windows API
- 4. API операционных систем Cocoa
- 5. API операционных систем Linux Kernel API
- 6. API операционных систем OS/2 API

Лабораторная работа 6. «Разработка приложений трехмерной графики с использованием библиотеки OpenGL». Тема № 6.

Вопросы к защите лабораторной работы:

- 1. Трехмерная графика OpenGL.
- 2. Понятие трехмерных изображений.
- 3. Получение трехмерных изображений средствами OpenGL.

Лабораторная работа 7. «Разработка приложение, которое демонстрирует

применение некоторых функций работы с видео библиотеки OpenCV». Тема №

7. Оцениваемая компетенция – ПК-11.

Вопросы к защите лабораторной работы:

1. Библиотека OpenCV

- 2. Определение компьютерного зрения, области его применения.
- 3. Вопросы формирования изображений.
- 4. Классификация изображений, а также основные методы обработки изображений.
- 5. Настройка и подключение библиотеки OpenCV.

Лабораторная работа 8. «Разработка приложение, которое демонстрирует применение некоторых функций работы с видеобиблиотеки OpenCV» Тема № 8.

Вопросы к защите лабораторной работы:

- 1. Обзор библиотеки OpenCV.
- 2. Способы сборки и установки библиотеки OpenCV.
- 3. Распознание образов с использованием библиотеки OpenCV
- 4. Элементарные операции обработки изображений
- 5. Задача выделения контуров объекта
- 6. Работы с видеоданными

Лабораторная работа 9. «Реализация детектора, входящей в состав библиотеки OpenCV». Тема № 9.

Вопросы к защите лабораторной работы:

1. Задача видеодетектирования лиц с использованием классификатора Хаара.